[Mining Streams](#page-0-0)

# <span id="page-0-0"></span>Computational Tools for Data Science 02807, E 2018

Filtering Streams

Paul Fischer

Institut for Matematik og Computer Science Danmarks Tekniske Universitet

Efterår 2018

1

# <span id="page-1-0"></span>**Overview**

- $\triangleright$  What are streams and what is mined from them?
- $\blacktriangleright$  Hashing.
- $\blacktriangleright$  The Bloom Filter.
- $\blacktriangleright$  Majority Element.
- $\blacktriangleright$  Heavy hitters and Count-Min Sketch

# <span id="page-2-0"></span>**Example**

Hashing is a technique which maps elements from a large space to elements in a smaller space. The effect is to save space and often also time.

#### **Example**

Consider the space of strings of at most 20 letters, where the alphabet is {A,B,. . . ,Z} (26 letters). There are  $20725274851017785518433805271 \approx 2.07 \cdot 10^{28}$  such strings. Suppose the streams consist of such strings and we want to remember which strings have been in the stream.

# <span id="page-3-0"></span>**Example**

Hashing is a technique which maps elements from a large space to elements in a smaller space. The effect is to save space and often also time.

#### **Example**

Consider the space of strings of at most 20 letters, where the alphabet is {A,B,. . . ,Z} (26 letters). There are  $20725274851017785518433805271 \approx 2.07 \cdot 10^{28}$  such strings. Suppose the streams consist of such strings and we want to remember which strings have been in the stream.

**Version 1:** We make a list of all such strings an mark those we have seen. Impossible, we would need more than  $10^{16}$  TB.

# <span id="page-4-0"></span>**Example**

Hashing is a technique which maps elements from a large space to elements in a smaller space. The effect is to save space and often also time.

#### **Example**

Consider the space of strings of at most 20 letters, where the alphabet is {A,B,. . . ,Z} (26 letters). There are  $20725274851017785518433805271 \approx 2.07 \cdot 10^{28}$  such strings. Suppose the streams consist of such strings and we want to remember which strings have been in the stream.

**Version 1:** We make a list of all such strings an mark those we have seen. Impossible, we would need more than  $10^{16}$  TB.

**Version 2:** We make a list of one million integers, say [0, 1, 2, . . . , 999 999]. From each string *S* which we see, we compute a number *h*(*S*) between 0 and 999; 999 and mark this number.

3

<span id="page-5-0"></span>In general: A *hash function*  $h : U \mapsto \mathcal{T}$  maps elements form a large universe  $U$  to a small *hash table*  $\tau$ .

```
In our case h: \{A, B, \ldots, Z\}^{\leq 20} \mapsto [0, 999\,999]
```
<span id="page-6-0"></span>In general: A *hash function*  $h : U \mapsto \mathcal{T}$  maps elements form a large universe U to a small hash *table*  $\tau$ .

```
In our case h: \{A, B, \ldots, Z\}^{\leq 20} \mapsto [0, 999\,999]
```
There are many ways to define *h*. For example we could sum the ASCII codes for the letters (and take the remainder modulo 1 000 000). ASCII(A) = 65, ASCII(B) = 66, so  $h(PAUL) = 306$ .

<span id="page-7-0"></span>In general: A *hash function*  $h : U \mapsto \mathcal{T}$  maps elements form a large universe U to a small hash *table*  $T$ .

```
In our case h: \{A, B, \ldots, Z\}^{\leq 20} \mapsto [0, 999\,999]
```
There are many ways to define *h*. For example we could sum the ASCII codes for the letters (and take the remainder modulo 1 000 000). ASCII(A) = 65, ASCII(B) = 66, so  $h(PAUL) = 306$ .

**Advantage:** MUCH less space.

**Disadvantage** Not correct. Note that *h*(*PAUL*) = 306 and *h*(*AUPL*) = 306. So, if 306 is marked in our list, have we seen PAUL or AUPL or something different?

<span id="page-8-0"></span>In general: A *hash function*  $h : U \mapsto \mathcal{T}$  maps elements form a large universe U to a small hash *table*  $T$ .

```
In our case h: \{A, B, \ldots, Z\}^{\leq 20} \mapsto [0, 999\,999]
```
There are many ways to define *h*. For example we could sum the ASCII codes for the letters (and take the remainder modulo 1 000 000). ASCII(A) = 65, ASCII(B) = 66, so  $h(PAUL) = 306$ .

**Advantage:** MUCH less space.

**Disadvantage** Not correct. Note that *h*(*PAUL*) = 306 and *h*(*AUPL*) = 306. So, if 306 is marked in our list, have we seen PAUL or AUPL or something different?

Regardless which hash one chooses, this effect cannot be avoided because  $|\mathcal{T}| < |\mathcal{U}|$ . However there are much smarter hash functions than the one we used.

<span id="page-9-0"></span>In general: A *hash function*  $h : U \mapsto \mathcal{T}$  maps elements form a large universe U to a small hash *table*  $T$ .

```
In our case h: \{A, B, \ldots, Z\}^{\leq 20} \mapsto [0, 999\,999]
```
There are many ways to define *h*. For example we could sum the ASCII codes for the letters (and take the remainder modulo 1 000 000). ASCII(A) = 65, ASCII(B) = 66, so  $h(PAUL) = 306$ .

**Advantage:** MUCH less space.

**Disadvantage** Not correct. Note that *h*(*PAUL*) = 306 and *h*(*AUPL*) = 306. So, if 306 is marked in our list, have we seen PAUL or AUPL or something different?

Regardless which hash one chooses, this effect cannot be avoided because  $|\mathcal{T}| < |\mathcal{U}|$ . However there are much smarter hash functions than the one we used.

# <span id="page-10-0"></span>Why use Hashing nevertheless?

Assume that we expect that our stream does not contain many random strings, but most of the strings are word from the English language. However some strings might be random. Again, we cannot make a list of all possible words, because we (probaly) do not know all English words.

5

# <span id="page-11-0"></span>Why use Hashing nevertheless?

Assume that we expect that our stream does not contain many random strings, but most of the strings are word from the English language. However some strings might be random. Again, we cannot make a list of all possible words, because we (probaly) do not know all English words.

But we should expect, that there will be less than one million different strings.

# <span id="page-12-0"></span>Why use Hashing nevertheless?

Assume that we expect that our stream does not contain many random strings, but most of the strings are word from the English language. However some strings might be random. Again, we cannot make a list of all possible words, because we (probaly) do not know all English words.

But we should expect, that there will be less than one million different strings.

If we have a hash function *h* which "scatters nicely" then using hashing should be quite precise.

Here "scatters nicely" means that all values in the table  $\tau$  will be hit almost equally often when one computes  $h(u)$  for all  $u \in \mathcal{U}$ .

It is also desirable that the hash function comes from a "universal family"  $H$  of functions. That is, with  $m = |\mathcal{T}|$ 

$$
\forall x, y \in \mathcal{U}, x \neq y: \ Pr_{h \in \mathcal{H}}[h(x) = h(y)] \leq \frac{1}{m}
$$

<span id="page-13-0"></span>A *stream* is a sequence of objects which appear one after the other in time. One often assumes that the objects are of the same type, e.g, strings integers.

<span id="page-14-0"></span>A *stream* is a sequence of objects which appear one after the other in time. One often assumes that the objects are of the same type, e.g, strings integers.

A stream has no predefined or know end.

<span id="page-15-0"></span>A *stream* is a sequence of objects which appear one after the other in time. One often assumes that the objects are of the same type, e.g, strings integers.

A stream has no predefined or know end.

The task it be always able to answer question on the part of the stream seen so far. Thus some information has to be updated when a new element appears in the stream.

<span id="page-16-0"></span>A *stream* is a sequence of objects which appear one after the other in time. One often assumes that the objects are of the same type, e.g, strings integers.

A stream has no predefined or know end.

The task it be always able to answer question on the part of the stream seen so far. Thus some information has to be updated when a new element appears in the stream.

6

Information asked about a stream (mined from it) could be:

- Did a specific object occur in the stream by now?
- How many times did a specific object occur in the stream by now?
- Does the last element we saw have a certain property?

# <span id="page-17-0"></span>Filtering Streams

A frequent problem for analysing streams is *selection*, or *filtering*. One wants to identify elements in the stream which meet a certain criterion. These elements are treated/stored, while the other elements are discarded.

An example is a stream of URLs which are considered safe or unsafe. We introduce the **Bloom filter** for handling such tasks.

# <span id="page-18-0"></span>Filtering Streams

A frequent problem for analysing streams is *selection*, or *filtering*. One wants to identify elements in the stream which meet a certain criterion. These elements are treated/stored, while the other elements are discarded.

An example is a stream of URLs which are considered safe or unsafe. We introduce the **Bloom filter** for handling such tasks.

Elements of a Bloom filter:

- 1. A set  $S$  of  $m$  key values which are all considerer save.
- 2. An array *A* of *n* bits, initially all 0's.
- 3. A collection of hash functions  $h_1, h_2, \ldots, h_k$ , such that  $h_i: \ \mathcal{U} \mapsto \{1, 2, \ldots, n\},$  where  $\mathcal{U} \supseteq \mathcal{S}$

The purpose of the Bloom filter is to allow through **all** stream elements whose keys are in S, while rejecting **most** of the stream elements whose keys are not in S.

Again we want to avoid storing all of  $S$ .

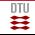

# <span id="page-19-0"></span>Training the Bloom Filter

In the training phase, we look at all values in  $S$  and compute their hash values:

```
for (i = 1, 2, ..., n) do
 A[i] \leftarrow 0;
end
for (s \in S) do
     for (i = 1, 2, . . . , k) do
          j \leftarrow h_i(s);
          A[j] \leftarrow 1end
end
```
**Algorithm 1:** Training the Bloom filter.

# <span id="page-20-0"></span>Using the Bloom Filter

When a new, unclassified key  $t$  arrives, we want to check whether it is in the set  $S$  of safe keys. We do so by checking whether all hash values of *t* point to a 1.

```
for (i = 1, 2, ..., k) do
  j \leftarrow h_i(t);
   if (A[i] = 0) then
      return UNSAFE;
   end
end
return SAFE;
```
**Algorithm 2:** Using the Bloom filter.

# <span id="page-21-0"></span>Using the Bloom Filter

When a new, unclassified key  $t$  arrives, we want to check whether it is in the set  $S$  of safe keys. We do so by checking whether all hash values of *t* point to a 1.

```
for (i = 1, 2, ..., k) do
  j \leftarrow h_i(t);
   if (A[i] = 0) then
      return UNSAFE;
    end
end
return SAFE;
```
#### **Algorithm 3:** Using the Bloom filter.

If the value *t* is in S, i.e., it is safe, then the filter will always return SAFE. If *t* is not in S, i.e., it is unsafe, then the filter might return UNSAFE or SAFE. The latter case is called a *false positive*. We want to make the probability for false positives small.

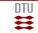

<span id="page-22-0"></span>We give some intuition why the Bloom filter is constructed as it is and refer to the book for details.

<span id="page-23-0"></span>We give some intuition why the Bloom filter is constructed as it is and refer to the book for details.

The use of more than one hash function tries to lessen the probability for false positives. Intuitively, if the hash functions "map differently" then the chances that **all** functions map a  $t \notin S$  to 1 is smaller than the probability that a single function does this.

<span id="page-24-0"></span>We give some intuition why the Bloom filter is constructed as it is and refer to the book for details.

The use of more than one hash function tries to lessen the probability for false positives. Intuitively, if the hash functions "map differently" then the chances that **all** functions map a  $t \notin S$  to 1 is smaller than the probability that a single function does this.

Also  $n = |A|$  should be larger than  $m = |S|$  so that "there is enough space for zeros".

<span id="page-25-0"></span>We give some intuition why the Bloom filter is constructed as it is and refer to the book for details.

The use of more than one hash function tries to lessen the probability for false positives. Intuitively, if the hash functions "map differently" then the chances that **all** functions map a  $t \notin S$  to 1 is smaller than the probability that a single function does this.

Also  $n = |A|$  should be larger than  $m = |S|$  so that "there is enough space for zeros".

With  $m = |\mathcal{S}|$ ,  $n = |A|$ , and  $k (k = n/m)$  is often used) hash functions, the probability for a false positive is

 $\left(1-e^{-km/n}\right)^k$ 

For  $m = 10^9$ ,  $n = 8 \cdot 10^9$  and  $k = 8$  the the probability for a false positive is 0.02549, i.e., ca. 2.5%.

10

<span id="page-26-0"></span>We give some intuition why the Bloom filter is constructed as it is and refer to the book for details.

The use of more than one hash function tries to lessen the probability for false positives. Intuitively, if the hash functions "map differently" then the chances that **all** functions map a  $t \notin S$  to 1 is smaller than the probability that a single function does this.

Also  $n = |A|$  should be larger than  $m = |S|$  so that "there is enough space for zeros".

With  $m = |\mathcal{S}|$ ,  $n = |A|$ , and  $k (k = n/m)$  is often used) hash functions, the probability for a false positive is

$$
\left(1-e^{-km/n}\right)^k
$$

For  $m = 10^9$ ,  $n = 8 \cdot 10^9$  and  $k = 8$  the the probability for a false positive is 0.02549, i.e., ca. 2.5%. Exercise: Implement a Bloom filter, use packages for bit vector and hash.

10

# <span id="page-27-0"></span>Finding the Majority Element

- $\blacktriangleright$  Given an array A of length *n*.
- $\triangleright$  We know that there is an element which appears strictly more than  $n/2$  times in the array.
- $\blacktriangleright$  Find the element.

# <span id="page-28-0"></span>Finding the Majority Element

- <sup>I</sup> Given an array *A* of length *n*.
- $\triangleright$  We know that there is an element which appears strictly more than  $n/2$  times in the array.
- $\blacktriangleright$  Find the element.

Possible solutions

- $\triangleright$  Sort the array, run through and count how often you fin the same element in a row. Time  $O(n \log n)$  for sorting.
- If Find the median; this is the wanted element. Time  $O(n)$  with large constants.
- Use the one-pass algorithm described in a moment.

# <span id="page-29-0"></span>Finding the Majority Element

The one-pass algorithm:

```
counter \leftarrow 0;
current \leftarrow NULL;
for (i = 1, \ldots, n) do
     if \text{(counter = 0)} then
         current \leftarrow A[i];
         counter \leftarrow counter + 1;
     else
          if \left(\text{current} = A[i]\right) then
               counter \leftarrow counter + 1;else
              counter \leftarrow counter - 1;
         end
     end
end
return current
```
**Idea:** Each entry of *A* which contains a non-majority-value can only "cancel out" one copy of the majority value. The algorithms uses time  $O(n)$  and constant auxiliary space.

# <span id="page-30-0"></span>The Heavy Hitters Problem

The Heavy Hitters problem generalizes the majority problem.

- <sup>I</sup> Given an array *A* of length *n*.
- A positive integer  $k$  (much) smaller than  $n$ .
- $\blacktriangleright$  Find all elements in A which appear more than  $n/k$  times. There are at most k such elements.

The problem is harder than the majority problem: There is **no** algorithm that solves the Heavy Hitters problems in one pass while using a sublinear amount of auxiliary space.

# <span id="page-31-0"></span>The Heavy Hitters Problem

The Heavy Hitters problem generalizes the majority problem.

- ► Given an array *A* of length *n*.
- A positive integer  $k$  (much) smaller than  $n$ .
- $\blacktriangleright$  Find all elements in A which appear more than  $n/k$  times. There are at most k such elements.

The problem is harder than the majority problem: There is **no** algorithm that solves the Heavy Hitters problems in one pass while using a sublinear amount of auxiliary space.

**Question:** When considering streams, why do we use *n*/*k* and not a fixed number like "an element is heavy if it occurs at least 1000 times".

# <span id="page-32-0"></span>The Heavy Hitters Problem

Let us relax the problem to allow a fast and space efficient solution.

- ► Given an array *A* of length *n*.
- A positive integer  $k$  (much) smaller than  $n$ .
- ► Find a list *L* of values such that
	- Every value that occurs at least  $n/k$  times in *A* is in *L*.
	- ► Every value *L* occurs at least  $n/k \varepsilon n$  times in *A*.

Here ε > 0 is a user-defined value. The resulting problem is called ε*-approximate heavy hitters*  $(\varepsilon$ –HH).

# <span id="page-33-0"></span>The Count-Min Sketch Algorithm

Parameters A (small) number  $\ell$  of hash functions. A number *b* of bucktes, *b* medium sized, but  $h \ll n$ 

The data structure  $A \ell \times b$  array *CSM* of non-negative integer counters, initially all 0. Increment operation Given an object *x*, increment one counter per row

> **for**  $i = 1, 2, ..., \ell$  **do**  $CMS[i][h_i(x)] \leftarrow CMS[i][h_i(x)] + 1$ **end**

**Algorithm 4:** INC(*x*)

Count operation

```
return min\{CMS[i][h_i(x)] | i = 1, 2, ..., \ell\}Algorithm 5: COUNT(x)
```
# <span id="page-34-0"></span>CSM Data Structure

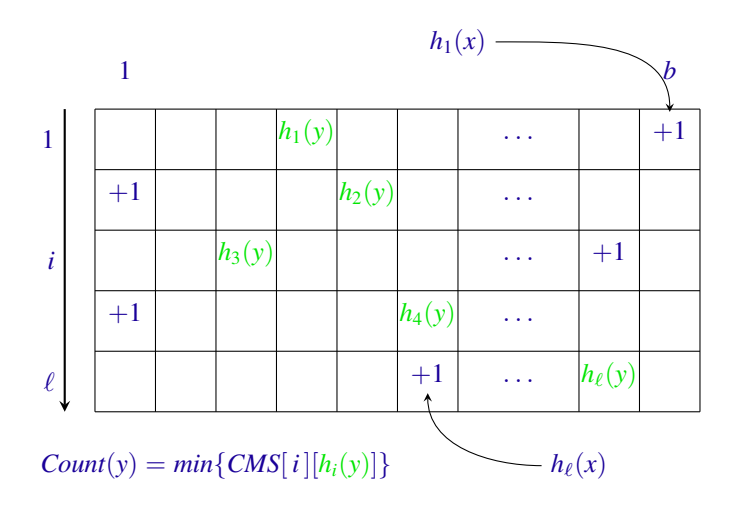

# <span id="page-35-0"></span>Properties of CMS

- In Let  $f<sub>x</sub>$  be the true number of occurrences of x in the data, at the current time.
- It always holds that  $Count(x) > f<sub>x</sub>$ . Reason: For all occurrences of x, we add 1 to  $CSM[i][h<sub>i</sub>(x)]$ ,  $i = 1, \ldots, \ell$ . There might be  $y \neq x$  such that for some *i* we have  $h_i(x) = h_i(y)$ , resulting in an overcount.
- $\triangleright$  The data structure guarantees one-sided error: any heavy element will be identified.
- $\triangleright$  One has to control that non "*ε*-heavy" elements  $(f_x < n/k \varepsilon n)$  do not appear in the list. This can only be achieved with a certain probability  $\delta$ .

# <span id="page-36-0"></span>Choosing and Setting Parameters

User's choices:

- ▶ *k*, the fraction which makes an object *x* heavy  $(f_x > n/k)$ .
- $\triangleright$   $\varepsilon$ , the tolerance allowed for near-heavy objects  $x$  ( $f$ *x*  $\triangleright$   $n/k \varepsilon n$ ), often  $\varepsilon = 1/(2k)$ .
- $\triangleright$   $\delta$ , the allowed failure probability: *Prob*  $[\min_i \text{CMS}[i][h_i(x)] > f_i + \epsilon n] \leq \delta$ , often 0.01.

Derived parameter settings:

- $\blacktriangleright$   $b = e/\varepsilon$  (Note: independent of *n*, if  $\varepsilon$  is,  $e = 2.71...$  Euler's constants.)
- $\blacktriangleright \ell > \ln(1/\delta)$  (For  $\delta = 0.01$ , it will suffice  $\ell = 5$ ).